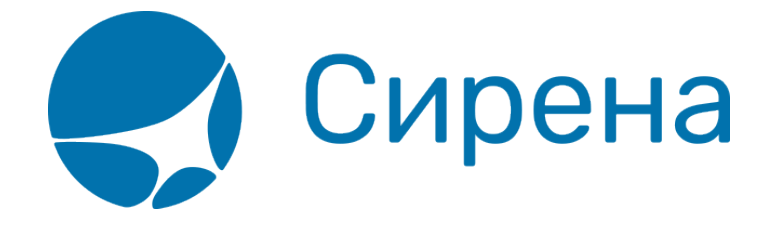

## **Добавление специальных услуг (SSR) и ремарок**

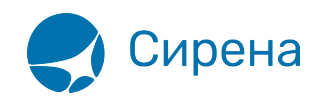

## **Добавление специальных услуг (SSR) и ремарок**

## **Общие SSR**

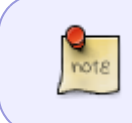

Добавление специальных услуг является необязательным для оформления заказа. Для того чтобы продолжить оформление заказа, перейдите к его [бронированию](http://wiki.sirena-travel.ru/term:user:07book).

Для добавления в заказ специальных услуг (SSR) используется раздел **Спец услуги (SSR)** блока **Заказ**.

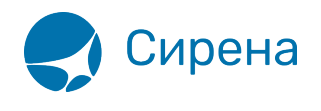

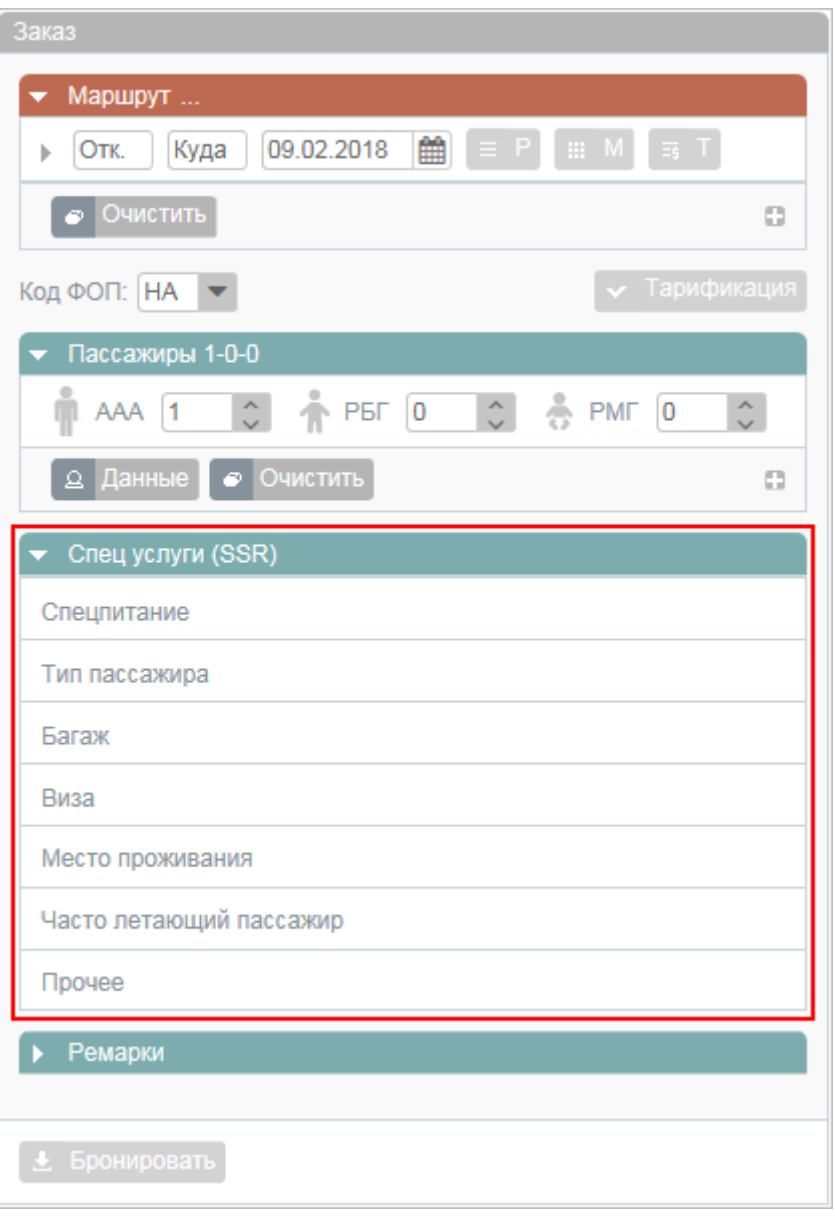

Для того чтобы внести данные, нажмите на заголовок требуемого подраздела.

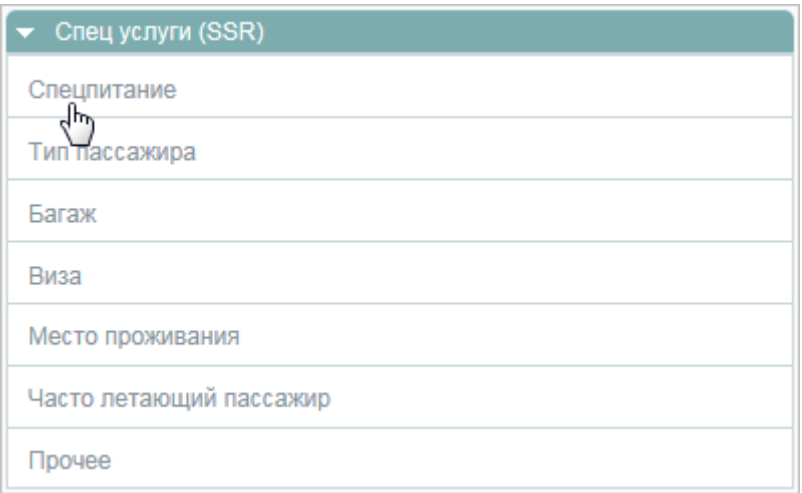

Будет представлена форма **Спец услуги (SSR)** с открытой вкладкой выбранного подраздела:

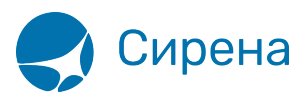

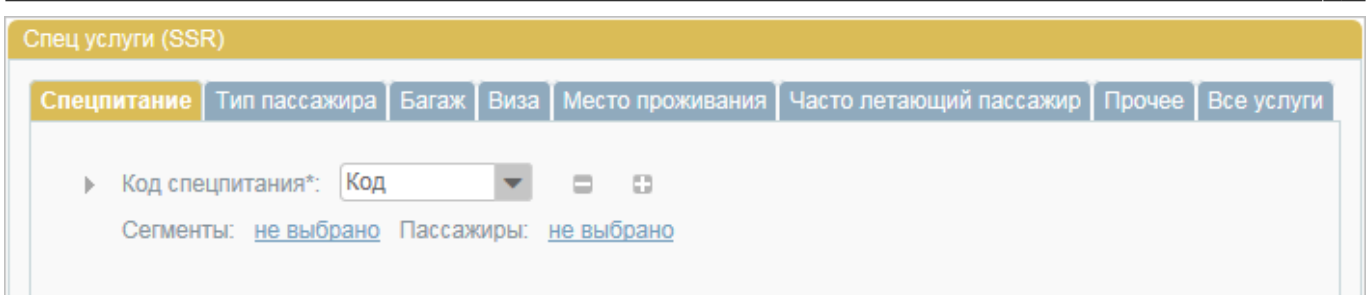

Укажите соответствующие данные. Они будут автоматически включены в заказ.

Добавление специальных услуг на вкладке **Все услуги** предполагает наличие знаний формата их данных. Эту закладку рекомендуется использовать только опытным пользователям.

## **Ремарки**

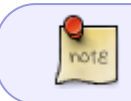

Добавление ремарок является необязательным для оформления заказа. Для того чтобы продолжить оформление заказа, перейдите к его [бронированию.](http://wiki.sirena-travel.ru/term:user:07book)

Для добавления ремарок ко всему заказу (по всем пассажирам и всем сегментам перелёта) используется раздел **Ремарки** блока **Заказ**.

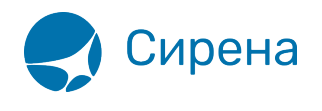

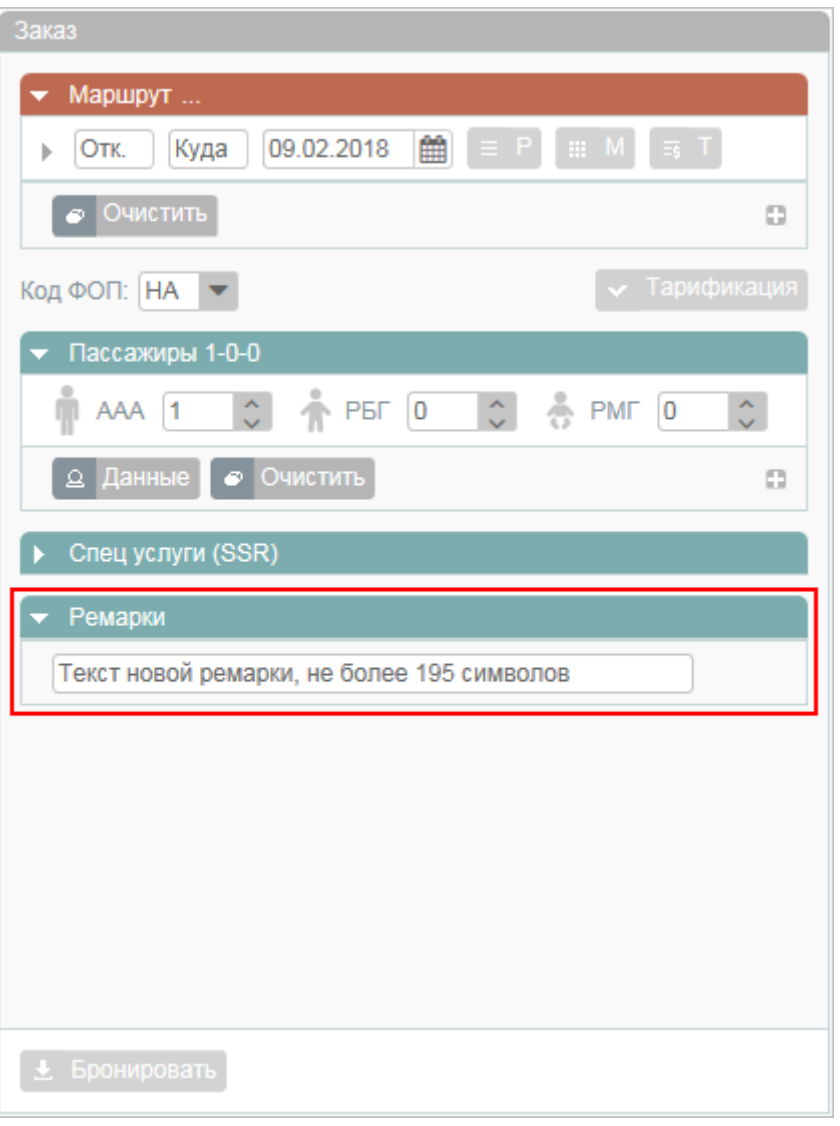

Укажите текст ремарки (не более 195 символов) в представленное поле и нажмите вне его области для сохранения ремарки в заказе.

Добавление/удаление ремарок осуществляется кнопками  $\Box$  /  $\Box$ .

См. далее:

[Бронирование заказа](http://wiki.sirena-travel.ru/term:user:07book)

См. также:

- [Запуск Системы и её интерфейс](http://wiki.sirena-travel.ru/term:user:02interface)
- [Пример оформления авиабилета](http://wiki.sirena-travel.ru/term:user:03example)
- [Указание данных о пассажирах](http://wiki.sirena-travel.ru/term:user:04passdata)
- [Формирование маршрута перелёта](http://wiki.sirena-travel.ru/term:user:05route)
- [Бронирование платных услуг](http://wiki.sirena-travel.ru/term:user:07services)
- [Оплата заказа](http://wiki.sirena-travel.ru/term:user:08pay)
- [Работа со списком заказов](http://wiki.sirena-travel.ru/term:user:09pnrlist)

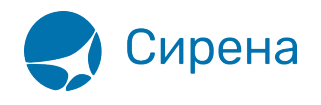

- [Вторичные операции с заказом](http://wiki.sirena-travel.ru/term:user:10secondary)
- [Заявки 1G](http://wiki.sirena-travel.ru/term:user:11_1g)
- [Примеры использования приложения](http://wiki.sirena-travel.ru/term:user:12appendix)

[услуги,](http://wiki.sirena-travel.ru/tag:%D1%83%D1%81%D0%BB%D1%83%D0%B3%D0%B8?do=showtag&tag=%D1%83%D1%81%D0%BB%D1%83%D0%B3%D0%B8) [спецуслуги,](http://wiki.sirena-travel.ru/tag:%D1%81%D0%BF%D0%B5%D1%86%D1%83%D1%81%D0%BB%D1%83%D0%B3%D0%B8?do=showtag&tag=%D1%81%D0%BF%D0%B5%D1%86%D1%83%D1%81%D0%BB%D1%83%D0%B3%D0%B8) [SSR](http://wiki.sirena-travel.ru/tag:ssr?do=showtag&tag=SSR), [ремарки](http://wiki.sirena-travel.ru/tag:%D1%80%D0%B5%D0%BC%D0%B0%D1%80%D0%BA%D0%B8?do=showtag&tag=%D1%80%D0%B5%D0%BC%D0%B0%D1%80%D0%BA%D0%B8)